# 2.5D 编织复合材料细观结构及弹性性能

杨振宇! 苏 洲1 卢子兴 范锦鹏2 俸 抑 $^1$ (1 北京航空航天大学航空科学与工程学院,北京 100191)

(2 航天材料及工艺研究所先进功能复合材料技术国防科技重点实验室,北京 100076)

文 摘 基于对 2.5D 编织复合材料细观结构的观察,提出了结构上更稳定的三维力学模型,反映了 2. 5D 编织复合材料的结构。针对该模型,推导了纤维体积分数与几何参数之间的关系,并采用刚度平均法和有 限元法预测了 2.5D 编织复合材料的等效力学性能,分析了弹性常数随纤维体积分数以及经密、纬密的变化规 律。两种方法的预测结果均表明,倾斜角对弹性性能影响并不显著,但对材料内部的细观应力场有较大影响。 理论预测与有限元结果吻合较好,从而验证了模型的有效性。

关键词 2.5D 编织复合材料,细观结构,刚度平均法,有限元法

# Meso-Structure and Elastic Properties of 2.5D Braided Composites

Yang Zhenyu<sup>1</sup> Feng Xiang  $Su$   $Zhou'$ Lu  $\text{Zixing}^{\dagger}$ Fan  $\text{limpeng}^2$ (1 School of Aeronautics Science and Engineering, Beihang University, Beijing 100191) (2 National Key Laboratory of Advanced Functional Composite Materials Technology, Aerospace Research Insitute of Materials & Processing Technology, Beijing 100076)

Abstract Based on the observation of the meso-structure of 2,5D braided composites, a three-dimensional mechanical model is presented, which is more stable and is able to reflect the structure of this composites. The relationship between the fiber volume and geometric parameters is deduced by using this model. The stiffness average method (SAM) and finite element method (FEM) are adopted to predict the effective mechanical properties. The elastic constants varying with the change of fiber volume, warp density and weft density are analyzed. Both of the predicted results show the camber angle does not noticeably affect the elastic properties, but has a notable impact on the meso-stress field. The theoretical prediction is in accordance with the FEM results, which verifies the validity of the model.

Key words 2.5D braided composites, Meso-structure, Stiffness average method, Finite element method

## 1 前言

2.5D 编织复合材料采用机织或编织成型,通过 纬纱和经纱之间缠绕形成互锁,纤维束在厚度方向上 以一定角度进行交织,使材料具有更好的整体性,因 而具有良好的剪切性能及很强的可设计性。2.5D编 织复合材料避免了 2D 编织复合材料层间性能差和 3D 编织复合材料工艺复杂的缺点,降低了制造成本、 缩短了生产周期,且易于制备回转构件,如头锥、壳体 等复杂结构件。近年来,陶瓷基 2.5D 编织复合材料 因具有优异的耐烧蚀性和透波特性,在航空、航天领 域受到越来越多研究者的关注<sup>[1~6]</sup>。在国外,Dalmaz 等[2]采用超声技术测量了 2.5D C/SiC 编织复合材 料的9个独立弹性常数,还基于 Eshelby 模型预测了 材料的等效弹性模量,并与实验相吻合。Boitier 等[3~5]针对 2.5D C/SiC 编织复合材料进行了拉伸蠕 变实验,并通过 TEM 和高分辨率扫描电镜(HREM) 对材料的微观结构及其演化规律进行了观察。在国 内, Ma 等<sup>[6]</sup> 针对 CVI 工艺制备的 2.5D C/SiC 复合 材料的微观结构进行了表征,并沿经纱和纬纱方向对 材料进行了拉伸实验,结果显示其应力一应变曲线具

 $-67 -$ 

收稿日期:2009-09-20

基金项目:国家自然科学基金(10932001);博士后科学基金(20090440013,200902044)

作者简介:杨振宇,1980年出生,讲师,主要从事新型材料力学行为研究,E-mail: zyyang@buaa.edu.cn

有明显的非线性特征。郑君等[7]基于经纱矩形截面 及纬纱双凸透镜截面假设,分析了 2.5D 机织复合材 料的细观结构,考虑了经密和纬密的变化,建立了该 复合材料的单胞几何模型。董伟锋等[8~9]分别通过 刚度平均法和有限元法预测了 2.5D 层与层浅交弯 联编织复合材料的弹性性能随编织参数的变化规律。 目前,关于 2.5D 编织复合材料细观结构的研究大多 认为纬纱沿厚度方向整齐排列,没有考虑复合材料成 型后的结构变化。而实际成型后的 2.5D 编织复合 材料结构与预制件有较大的差异,由于纤维束之间的 挤压使得编织结构通过纤维之间的滑动达到较稳定 的构型,因此对成型后的 2.5D 编织复合材料细观结 构的研究对于正确认识材料的力学性能具有重要的 意义。

本文基于对 2.5D 陶瓷基复合材料细观结构观 察和已有的研究<sup>[7.9]</sup>,提出了一个新的 2.5D 编织复 合材料倾斜模型。通过该模型推导了纤维体积分数 与经密、纬密等编织参数之间的关系,并采用刚度平 均法预测了材料的弹性性能。此外,在 2.5D 编织复 合材料中选取周期性胞体来构造有限元模型,采用数 值模拟的方法进一步研究了编织参数对复合材料等 效宏观力学性能的影响,并确定了复合材料内部的细 观应力场。

# 2 几何模型

纤维体积分数和经密、纬密等参数是决定 2.5D 编织复合材料力学性能的主要因素[6~7-9]。本文通过 2.5D 编织复合材料中纤维截面的几何参数、纤维之 间的接触关系和经纱的取向角,导出了纤维体积分数 与几何参数之间的关系,构造了一个新的 2.5D 编织 复合材料倾斜模型。

假设纬纱截面为双凸透镜形状(长轴为a,短轴 为 b, 其轮廓线由上下两段半径为 R 的对称圆弧组 成,经纱为矩形截面(c×d),厚度方向纬纱截面中心 连线的倾角为 $\theta$ 。经纱与纬纱的截面面积比保持为 3/7。此外,假设经纱的编织轨迹可以通过圆弧和与 其相切的直线连接而成,这样可得周期性纱线结构如 图 1 所示。根据结构周期性的特点,选取单胞(AB-CD)沿着纬纱方向、经纱方向和厚度方向的尺寸分别  $L_x$ 、 $L_y$ 和 $L_z$ 。

根据几何结构和纤维相互间接触关系,可得到纬 纱截面半径为

$$
R = \frac{a^2 + b^2}{4b} \tag{1}
$$

经纱厚度为

 $d = \sqrt{(L_z \tan\theta)^2 + (2R - b + L_z)^2} - 2R$  $(2)$ 纬纱截面 Sw 和经纱截面 S; 面积分别表示为  $- 68 -$ 

$$
S_{w} = 2R^{2} \arcsin\left(\frac{a}{2R}\right) - \left(R - \frac{b}{2}\right)a; \qquad S_{j} = cd
$$
\n(3)

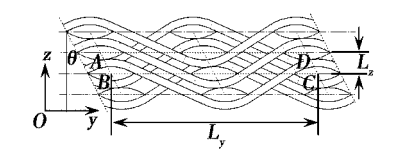

图 1 织物截面形状示意图 Fig. 1 Diagram of section of braided composites

根据以上几何参数,得到纬纱、经纱纤维体积分 数和复合材料总的纤维体积分数的表达式分别为

$$
V_{w} = \frac{2S_{w}\rho_{w}}{L_{y}L_{z}}, V_{j} = \frac{2S_{j}L_{j}\rho_{j}}{L_{x}L_{y}L_{z}}, V_{f} = V_{w} + V_{j}
$$
(4)

式中,ρπ,ρ; 分别为双凸透镜截面、矩形截面纱线的聚 集密度。图 2 给出了 2.5D 编织复合材料的纤维体 积分数在纬密(Mω)一定的情况下,随倾斜角(θ)和 经密(M<sub>i</sub>)变化的趋势。可见,随着倾角的增大,纤维 体积分数增大,这表明倾斜使得织物结构中的孔隙减 少,使纤维束可以尽可能多地填充空间。纬密为1.5 时,随着经密的增加使纤维体积分数显著地增加,因 此经密和纬密是编织工艺中非常重要的控制参数,并 对材料的力学性能产生重要的影响。为了研究编织 参数和倾斜角对材料力学性能的独立影响,后面计算 中通过调整纤维束的截面形状来控制纤维体积分数 基本不变。

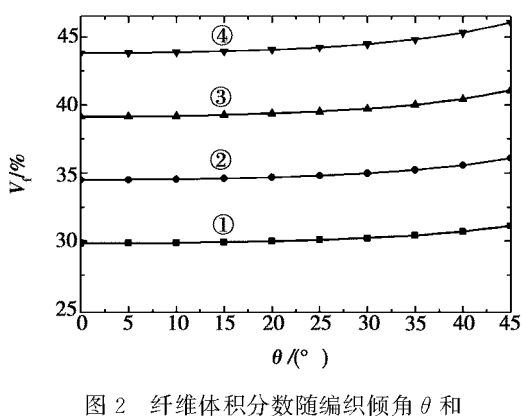

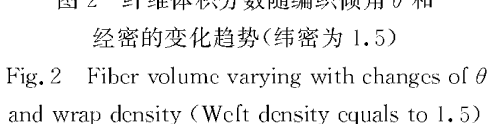

①经密为 4; ②经密为 5; ③经密为 6; 4 经密为 7。

#### 3 弹性性能的理论计算

将纤维束看作是横观各向同性材料,按坐标转换 关系,将不同取向的纤维束的弹性张量从各自的材料 局部坐标系转换到整体坐标系,再根据刚度平均法并 考虑体积加权,可得到复合材料在整体坐标系下的等 效刚度矩阵。取 2.5D 编织复合材料的 y-z 截面, 其中经纱在 y-z 面内为圆弧和直线的组合,纬纱垂 直 y-z 平面沿 x 轴方向, q 为经纱的切线表征角, 如 图 3 所示。

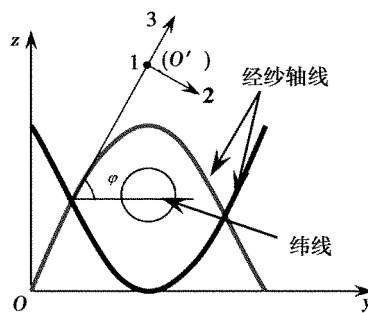

图 3 经纱的材料局部坐标系示意图 Fig. 3 Diagram of local coordinates of weft fibers

假设经纱在局部坐标系(O'-123)下的刚度矩 阵为 $[C]_u$ ,柔度矩阵为 $[S]_u$ , $[T_{\sigma}]$ 为应力转换矩阵, 转换到整体坐标系下的刚度矩阵为[C];,,由经纱为 横观各向同性材料,故有[10]

 $[C]_{i\epsilon} = [T_{\sigma}][C]_{i\epsilon}[T_{\sigma}]^T$  $(5)$ 式中, $[C]_u = [S]_u$ <sup>1</sup>。为求经纱的刚度矩阵,先求经 纱的柔度矩阵。将经纱的柔度矩阵沿经纱分布

曲线积分,再求其线平均值即可得到经纱的平均柔度 矩阵[9~10],即

$$
\left[\mathbf{S}\right]_{j} = \frac{1}{nL_{j}} \sum_{k=1}^{n} \left[\mathbf{S}\right]_{jk} dL
$$
 (6)

式中,L, 为单胞内单根经纱的长度, n 为单胞内经纱 的根数。对柔度矩阵求逆,可得经纱刚度矩阵为

$$
\left[\mathbf{C}\right]_j = \left[\mathbf{S}\right]_j \tag{7}
$$

将 2.5D织物预制件经填充基体后便可得到 2. 5D 编织复合材料,由刚度体积平均法可得复合材料 的总体平均刚度矩阵为

$$
[\![\mathbf{C}]\!] = V_j[\![\mathbf{C}]\!]_j + V_w[\![\mathbf{C}]\!]_w + V_m[\![\mathbf{C}]\!]_m \tag{8}
$$

根据 $[S] = [C]^{-1}$ , 2.5D 编织复合材料的各项弹 性常数为  $E_r = 1/S_{11}$ ,  $E_v = 1/S_{22}$ ,  $E_z = 1/S_{33}$ ;  $G_w = 1/$  $S_{41}$ ,  $G_{xx}$  = 1/ $S_{55}$ ,  $G_{xy}$  = 1/ $S_{66}$ ;  $\mu_{yz}$  =  $-S_{32}/S_{33}$ ,  $\mu_{zx}$  =  $S_{31}/S_{33}$ ,  $\mu_{xy} = -S_{21}/S_{11}$ .

基于公式(8),采用 Matlab 软件编制成一个计算 2.5D 编织复合材料力学性能的软件。通过输入纤 维、基体的相应参数(表1)和编织预制件的相关编织 参数后,计算即可得到整体编织复合材料的弹性性能 参数。

## 表 1 2.5D 编织复合材料中纤维和基体性能参数 Tab. 1 Basic parameters of fibers and matrix of 2.5D braided composites

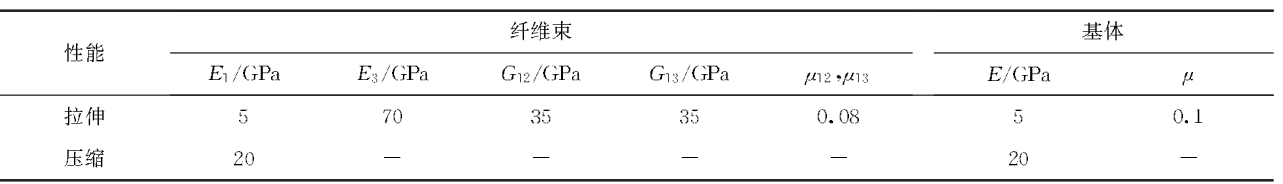

# 4 有限元分析

采用圆弧一直线模型描述经纱的构型;单胞厚度 L.取为2 mm, 纬纱截面宽厚比 k(双凸透镜截面宽度 和厚度之比)为2,建立经密分别为2、2.5、3、3.5,纬 密分别为1、1.5的不同有限元模型。有限元的前后 处理以及求解过程均采用商用有限元软件 Ansys 11.0 完成。实体及网格模型如图 4 所示。材料参数 选取见表1,根据陶瓷基复合材料的特点,考虑其拉、 压弹性模量的差异。

含周期性单胞的材料在外载荷作用下,其应力、 应变场应呈现出周期性和连续性[11]。因此, 对周期 性单元胞体的分析应在周期性应力或应变边界条件 下进行,以得到合理的单胞细观应力分布。对于由 周期性代表单元组成的材料,相邻单元胞体边界处应 满足位移和应力的连续性条件[12]。因此,通过对相 对表面上节点的位移差进行约束控制可实现对整个

周期条件的模拟。研究表明,以上边界条件的施加能 使应力连续条件自然满足[11.13]。

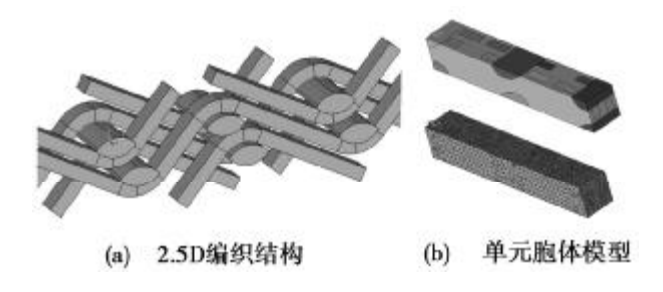

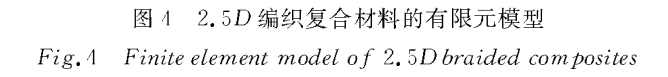

### 5 结果与讨论

表 2 中给出了两种不同方法对经向(y)拉伸和压 缩弹性模量预测结果的比较,可见两种计算结果吻合

 $-69 -$ 

较好,并且发现倾斜角 θ 对弹性性能的影响不显著。 图 5 和图 6 显示了不同纬密下 2.5D 编织复合材料 内部无量纲的 von Mises 应力(o<sub>un</sub>/E)随倾斜角的变 化趋势。可见,当材料受到纬向(x)或经向(y)拉伸 时,复合材料内部最大 von Mises 应力均随倾斜角的 增加而减小;当材料承受厚度方向的拉伸载荷时,材 料内部最大 von Mises 应力均随倾斜角的增加而增

大,而且趋势明显(图5)。但是,材料在纬向或经向 受压缩时,材料内部最大 von Mises 应力随倾斜角增 大有缓慢下降的趋势;在 z 向的压缩则使最大 von Mises 应力显著增加。此外,结果还表明,纬密增加 可以改善纬向和经向的应力状态,降低最大 von Mises 应力,但是会导致厚度方向承载能力受到削弱(图  $6)$ <sub>0</sub>

GPa

表 2 平均刚度法(SAM)与有限元(FEM)结果的比较 Tab. 2 Comparison between results of stiffness average method and finite element method

| v 向模量比较                                 | <b>SAM</b> |      | <b>FEM</b> |      |
|-----------------------------------------|------------|------|------------|------|
|                                         | 拉伸模量       | 压缩模量 | 拉伸模量       | 压缩模量 |
| $W_m=1, 8, W_i=9, \theta=15^\circ$      | 16, 4      | 32.5 | 15.7       | 29.8 |
| $W_m=1.8$ , $W_i=9$ , $\theta=20^\circ$ | 16.1       | 32.4 | 15.5       | 29.9 |
| $W_m=1.8$ , $W_i=9, \theta=25^\circ$    | 16.1       | 32.3 | 15.2       | 30.2 |
| $W_m=1.8$ , $W_i=9, \theta=30^\circ$    | 16.0       | 32.3 | 15.1       | 30.8 |

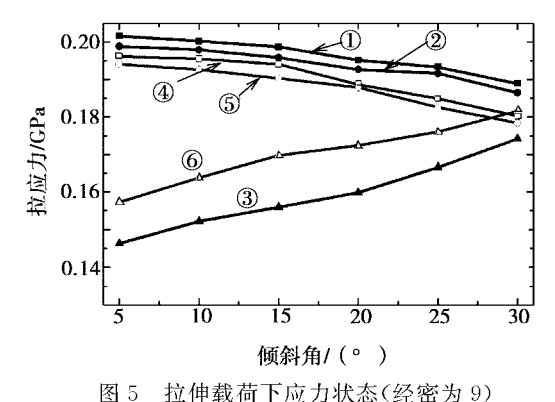

Fig. 5 Stress status under tensile loading  $(M_i = 9)$  $\textcircled{D}W_m=1.8$  沿 x 方向拉伸;  $\textcircled{D}W_m=1.8$  沿 y 方向拉伸; 3Wm=1.8 沿 z 方向拉伸;4Wm=2.0 沿 x 方向拉伸; 5Wm=2.0 沿 y 方向拉伸;6Wm=2.0 沿 z 方向拉伸。

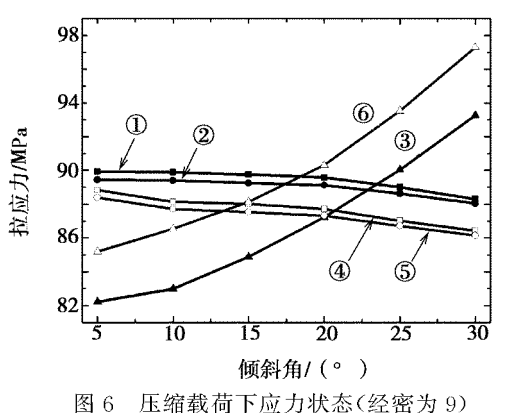

Fig. 6 Stress status under compressive loading  $(M_i = 9)$ ①W<sub>m</sub>=1.8 沿 x 方向压缩; ②W<sub>m</sub>=1.8 沿 y 方向压缩; ③W<sub>m</sub>=1.8沿z方向压缩;4Wm=2.0沿x方向压缩;  $\textcircled{5W}_{m}$ =2.0 沿 y 方向压缩;  $\textcircled{6W}_{m}$ =2.0 沿 z 方向压缩。

有限元计算还可给出复合材料内部的细观应力 分布情况,如图 7 所示。在纬向拉伸时,纬纱为主要 承力部分,其应力明显地高于其它各部分,其中以经  $-70 -$ 

纱和纬纱相互"搭接"(两者之间有设置为 0.1 mm 的 缝隙)的地方应力最高「图 7(a)],这是由于两者之间 的相互挤压或拉扯造成的。图 7(b)给出了模型在经 纱方向拉伸时的 von Mises 应力在截面上的分布,此 时经纱承受主要载荷,其应力明显大于其他区域,经 纱弯曲处具有明显的应力集中现象。

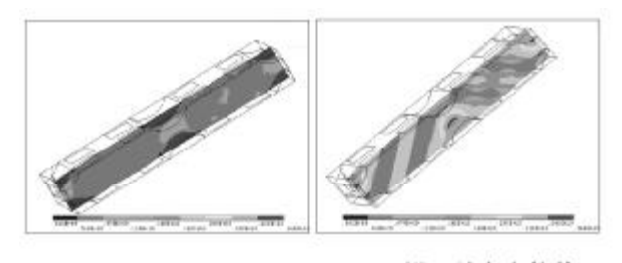

(a) 沿纬纱方向拉伸  $(b)$ 沿经纱方向拉伸

图 7 纤维束内部的应力分布 Fig. 7 Stress distribution inside fibers

## 6 结论

通过对 2.5D 编织复合材料细观结构的分析,建 立了纤维体积分数与细观结构几何参数之间的数学 关系,并分别采用刚度平均法和有限元法预测了材料 的弹性性能。结果表明,新的单元胞体模型正确地反 映了纤维束之间的几何关系,真实地模拟了实际织物 的细观结构:由刚度平均法和有限元法预测的等效弹 性性能吻合较好,从而验证了模型的有效性。此外, 发现经密和纬密是影响材料力学性能的重要参数,而 倾斜角对弹性性能的影响并不显著。但是,倾斜角对 于材料内部的应力状态具有重要的影响,故该角度是 强度预测中需要重点考虑的因素。

## 参考文献

1 Jiang Y G, Zhang C R, Cao F et al. Fabrication of

high performance 2.5D  $SiO_{2f}/Si_3 N_4 = BN$  composites for high-temperature application. Advanced Engineering Mate $rials$ , 2007; 9: 114 $\sim$ 116

2 Dalmaz A, Ducret D, El Guerjouma R et al. Elastic moduli of a 2.5D  $C_f$ -SiC composite experimental and theoretical estimates, Composites Science and Technology,  $2000;60:913 \sim 925$ 

3 Boitier G, Vicens J, Chermant J L, Understanding the ceep behavior of a 2.5D $C_f$  SiC composite-I. Morphology and microstructure of the as-received material. Materials Science and Engineering A, 2000; 279:  $73 \sim 80$ 

4 Boitier G, Vicens J, Chermant J L. Understanding the creep behavior of a 2.5D  $C_f$ -SiC composite-II. Experimental specifications and macroscopic mechanical creep responses. Materials Science and Engineering A, 289(2000):  $265 - 275$ 

5 Boitier G, Vicens J, Chermant J L. Understanding the creep behavior of a 2.5D  $C_f$ -SiC composite-III. From mesoscale to nanoscale microstructural and morphological investigation towards creep mechanism. Materials Science and Engineering A, 2001; 313:  $53~63$ 

6 Ma J Q, Xu Y D, Zhang L T et al. Microstructure characterization and tensile behavior of  $2.5DC/SiC$ composites fabricated by chemical vapor infiltration, Scripta Mate-

(上接第66页)

#### 4 结论

(1)采用基体改性技术将 ZrC 引入 C/C 复合材 料中,制备了一种新型的 C/C-ZrC 复合材料,引入 的 ZrC 主要以纳米颗粒的形式连续分布在材料中。

(2)引入 ZrC 后复合材料的弯曲强度有所增大。  $C/C$ 复合材料的弯曲强度只有 76.3 MPa,而  $C/C$ 一 ZrC 复合材料的弯曲强度为 102 MPa,相比之下,强 度提高了33.4%,但断裂模式由假塑性变为脆性断 裂。复合材料脆性断裂行为的发生主要与材料中碳 纤维与基体较强的界面结合有关。

#### 参考文献

1 Zhu Y C, Ohtani S, Sato Y et al. The improvement in oxidation resistance of  $CVD = SiC$  coated  $C/C$  composites by silicon infiltration pretreatment. Carbon,  $1998;36(7\sim8)$ :  $929 - 935$ 

2 Kim J I, Kim W J, Choi D J et al. Design of a  $C/$ SiC functionally graded coating for the oxidation protection of  $C/C$  composites. Carbon, 2005; 43(8): 1 749 $\sim$  1 757

3 Fu Q G, Li H J, Shi X H et al. Silicide coating for protection of  $C/C$  composites at 1 873 K. Surface and Coatings Technology, 2006; 201(6): 3 082~3 086

4 Sayir A. Carbon fiber reinforced hafnium carbide

 $rialia, 2006; 54; 1967 \sim 1971$ 

7 郑君,温卫东,崔海涛等. 2.5 维机织结构复合材料的 结合模型。复合材料学报,2008; 25: 143~148

8 Dong W F, Xiao J, Li Y. Finite element analysis of the tensile properties of 2.5D braided composites. Materials Science and Engineering A, 2007;  $457:199 \sim 204$ 

9 董伟锋,肖军,李勇等. 2.5 维编织复合材料弹性性能 的力学研究. 南京航空航天大学学报, 2005; 37: 659~663

10 杨振宇,卢子兴. 三维四向编织复合材料弹性性能 的理论预测。复合材料学报, 2004; 21: 134~141

11 Xua Z H, Zhang Y F, Ellyin F. A unified periodical boundary conditions for representative volume elements of composites and applications. International Journal of Solids and Structures, 2003; 40: 1 907~1 921

12 Xia Z H, Zhou C W, Yong Q L et al. On selection of repeated unit cell model and application of unified periodic boundary conditions in micro-mechanical analysis of composites. Journal of Solids and Structures, 2006; 43: 226  $~278$ 

13 杨振宇,卢子兴,刘振国等. 三维四向编织复合材料 力学性能的有限元分析。复合材料学报,2005; 22: 155~161

(编辑 任涛)

composite. Journal of Materials Science, 2004; 39(19): 5 995  $~16003$ 

5 李江鸿,张红波,熊翔等. 含钽树脂先驱体转变生成 TaC 的过程研究. 无机材料学报, 2007; 22(5): 973~978

6 Craciun V, Craciun D, Howard J M et al. Pulsed laser deposition of crystalline ZrC thin films. Thin Solid  $Films$ , 2007; 515(11): 4636~4639

7 Song M S, Huang B, Zhang M X et al. Formation and growth mechanism of ZrC hexagonal platelets synthesized by selfpropagating reaction. Journal of Crystal Growth, 2008;310(18):4  $290 - 4294$ 

8 Tong Q F, Shi J L, Song Y Z et al. Resistance to ablation of pitch-derived ZrC/C composites. Carbon, 2004; 42  $(12 \sim 13)$ : 2 495 $\sim$ 2 500

9 王俊山,李仲平,敖明等. 掺杂难熔金属碳化物对碳/ 碳复合材料烧蚀机理的影响. 新型炭材料,2006;21(1):9~ 13

10 肖鹏,谢建伟,熊翔. 3D C/SiC 复合材料的力学性 能. 中南大学学报(自然科学版),2008;39(4): 718~722

11 张雨雷,李贺军,姚西媛等.  $C/SiC/Si-Mo-Cr$ 复 合涂层碳/碳复合材料力学性能研究。无机材料学报,2008;  $23(4)$ :  $725 \sim 728$ 

> (编辑 任涛)  $-71 -$